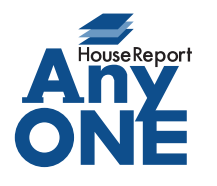

エニワンサポート通信

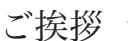

いつもお世話になっております。

AnyONE サポートセンターより AnyONE に関する情報をお届けします。

AnyONE のマスター設定は、あまり頻繁にはさわりませんが、新入社員の入社などで社員を追加 したとき、設定のし忘れに気が付かないことがあります。

今回は、そんな一例を紹介します。

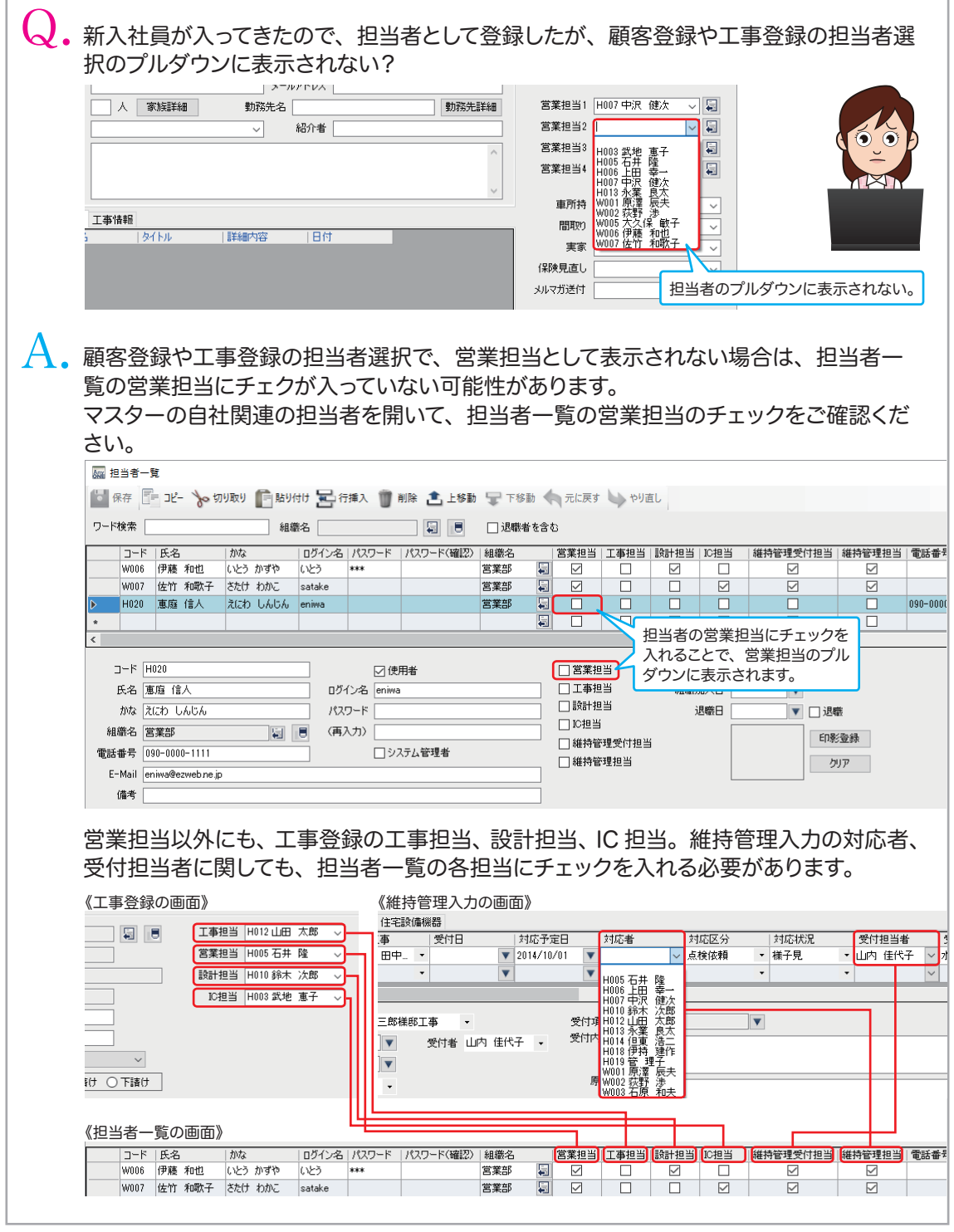

http://www.anyone-support.com/ エニワンサポート通信はエニワンサポートホームページからもダウンロードできます。

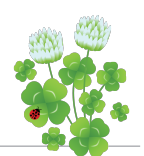